Oracle Java Plugin Firefox [Ubuntu](http://afiles.ozracingcorp.com/document.php?q=Oracle Java Plugin Firefox Ubuntu 12.04) 12.04 >[>>>CLICK](http://afiles.ozracingcorp.com/document.php?q=Oracle Java Plugin Firefox Ubuntu 12.04) HERE<<<

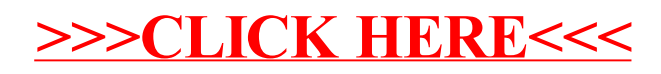